#### Programming and Data Structure

**Sujoy Ghose Sudeshna Sarkar Jayanta Mukhopadhyay**

**Dept. of Computer Science & Engineering. Indian Institute of Technology Kharagpur**

#### Our First Program: Convert Centigrade to Fahrenheit

#### **#include <stdio.h>**

**// this program takes a centigrade value as input and converts it into fahrenheit int main( ) {**

**float C;**

**float F;**

```
printf ("Input in centigrades\n") ; 
scanf ("%f", &C);
F=C*9/5+32;
printf (Fahrenheit value = %f\n", F) ;
return 0;
```
#### A variation: intCtoF.c

#### **#include <stdio.h>**

**// this program takes a centigrade value as input and converts it into fahrenheit int main( ) {**

**int C;**

**int F;**

**printf ("Input in centigrades\n") ; scanf ("%d", &C); F=C\*9/5+32; printf (Fahrenheit value = %d\n", F) ; return 0;**

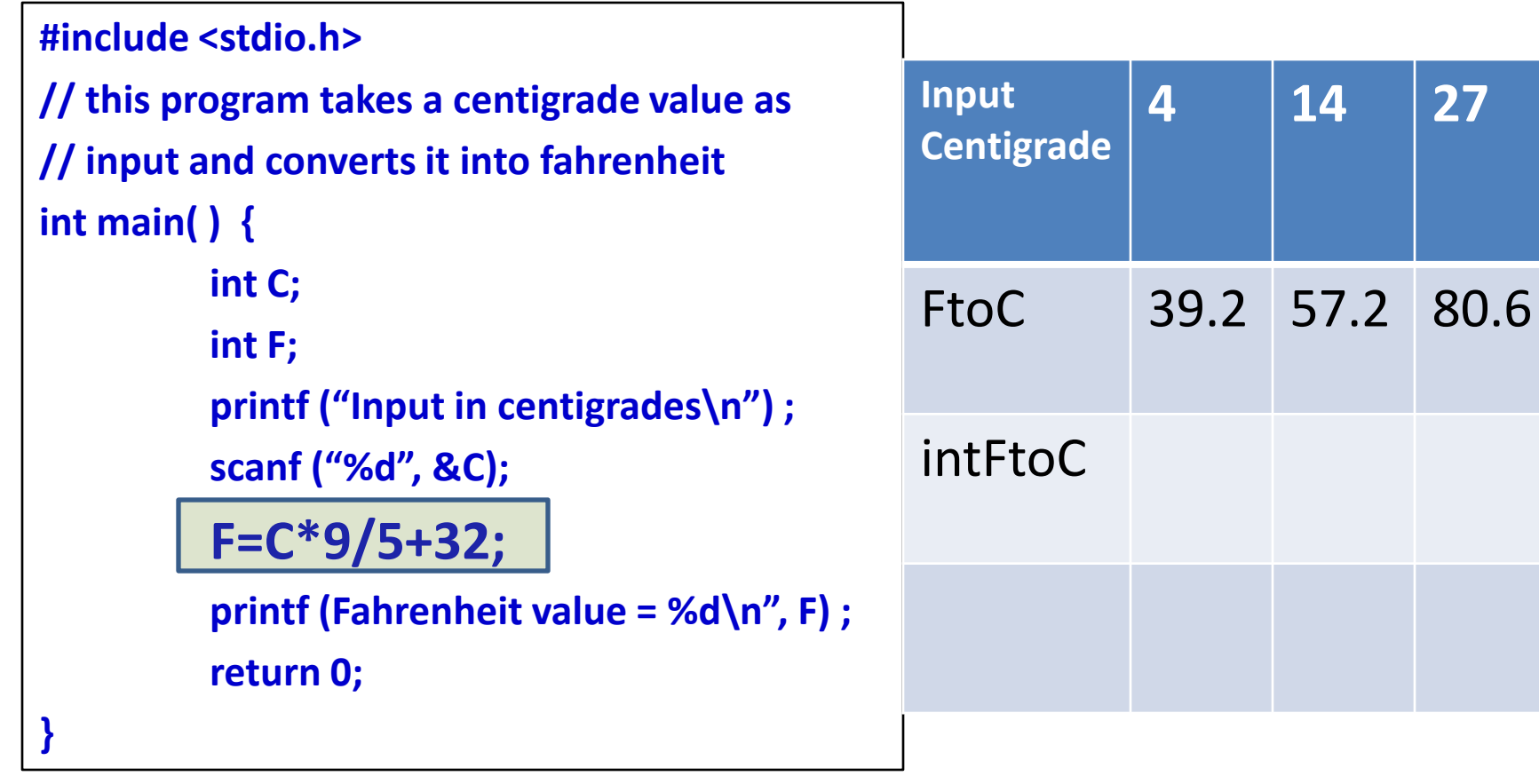

**4 14 27**

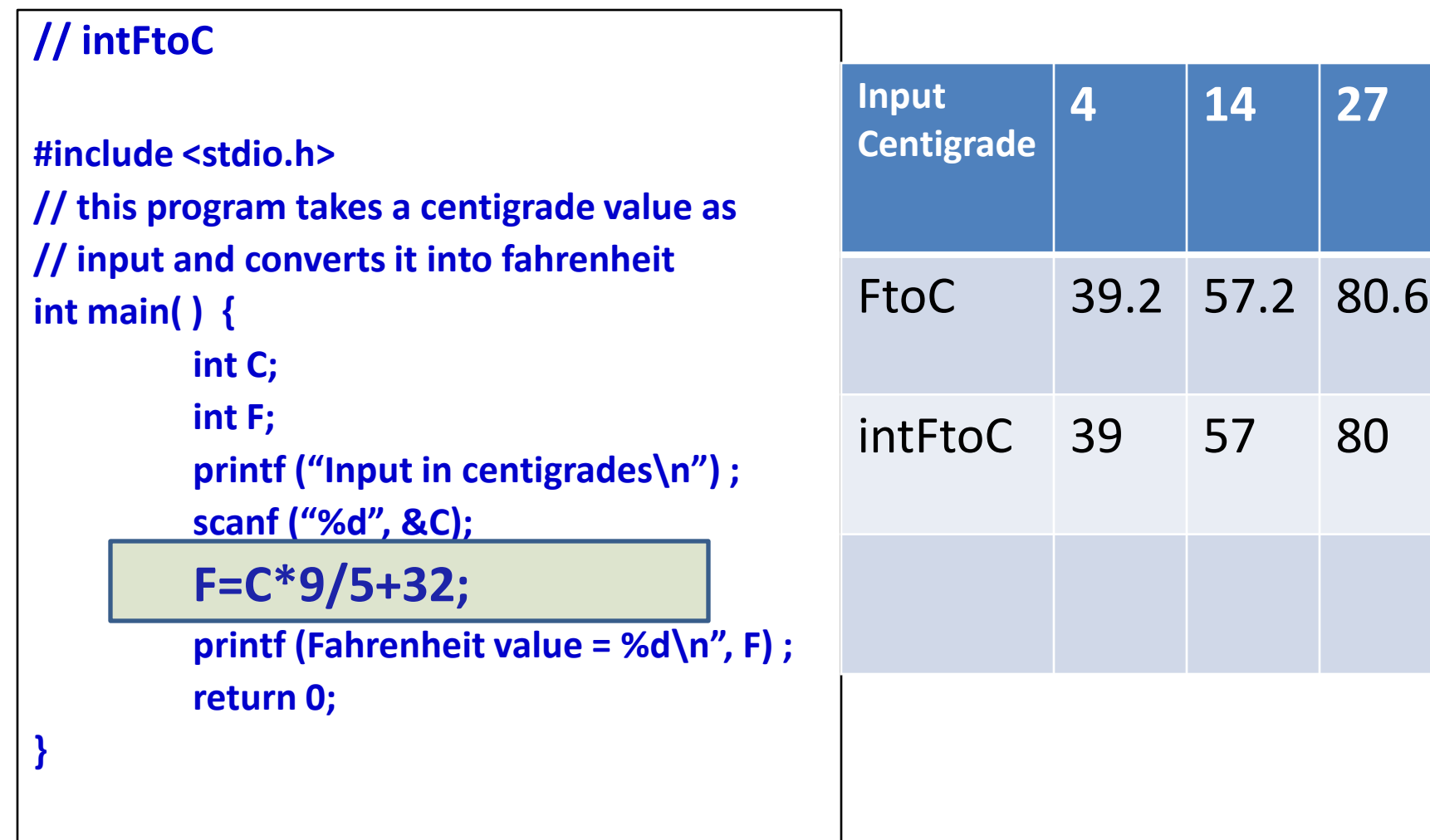

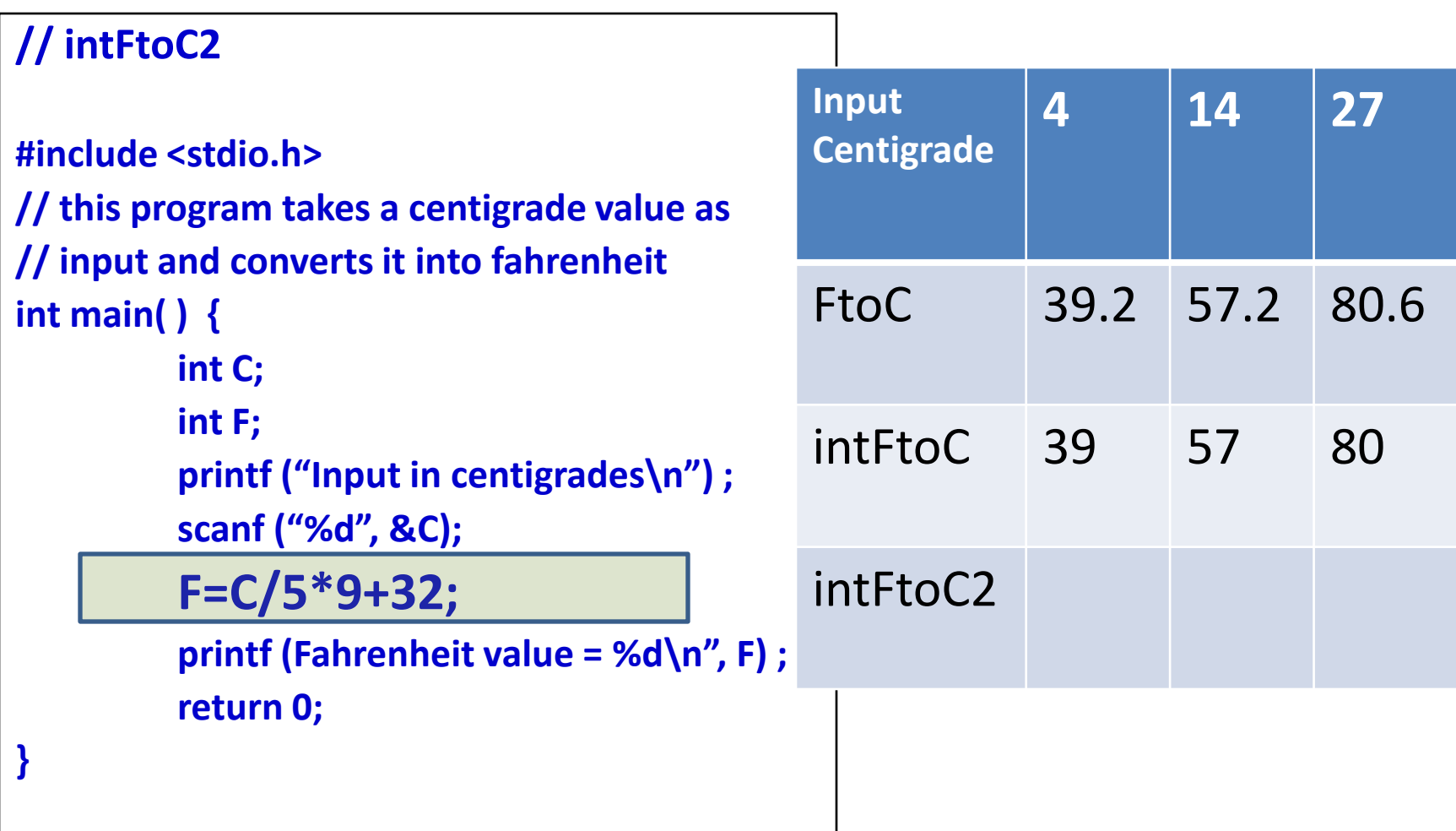

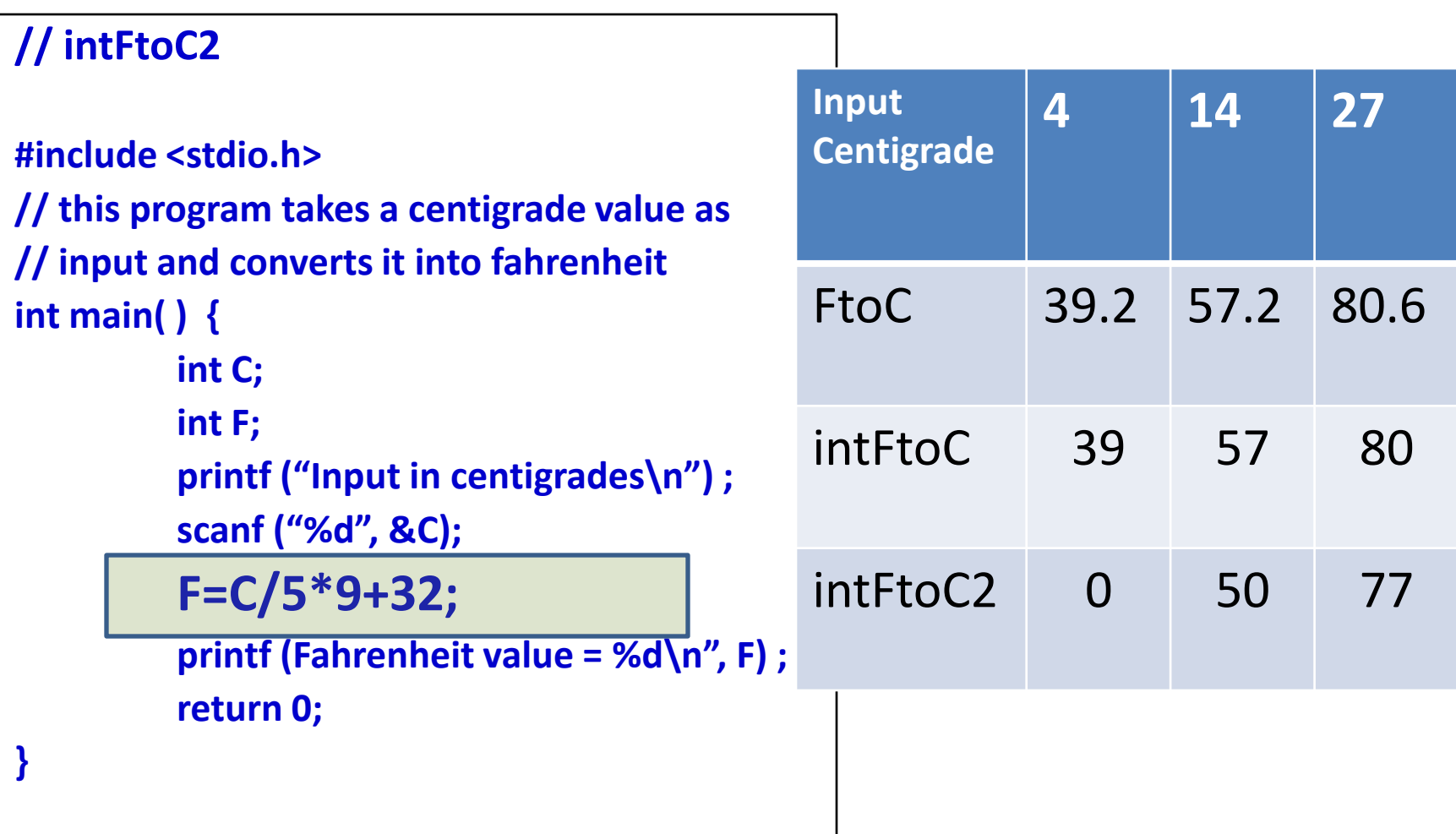

#### Find the roots of a quadratic equation

#### $Ax^2 + Bx + C = 0$

**#include <stdio.h> #include <math.h> // solves Ax^2 + Bx + C = 0 int main( ) { float A,B,C; float root1,root2,disc; printf (" Input A B C \n"); scanf ("%f%f%f", &A, &B, &C) ;**  $\text{disc} = B^*B - 4^*A^*C;$ **disc = sqrt(disc);**  $root1 = (-B + disc)/(2*A);$ **root2 = (B-disc)/(2\*A); printf ("root 1= %f, root2=%f\n",root1, root2); return 0;**

```
#include <stdio.h>
#include <math.h>
// solves Ax^2 + Bx + C = 0int main( ) {
   float A,B,C;
   float root1,root2,disc;
   printf (" Input A B C \n");
   scanf ("%f%f%f", &A, &B, &C) ;
   disc = B^*B - 4^*A^*C;
   disc = sqrt(disc);
   root1 = (-B + disc)/(2*A);root2 = (-B\text{-disc})/(2*A);printf ("root 1= %f, root2=%f\n\pi",root1, root2);
   return 0;
```

```
#include <stdio.h>
#include <math.h>
// solves Ax^2 + Bx + C = 0
int main( ) {
   float A,B,C;
   float root1, root2, disc;
   printf (" Input A B C \n");
   scanf ("%f%f%f", &A, &B, &C) ;
   disc = B^*B - 4^*A^*C;
   disc = sqrt(disc);
   root1 = (-B + disc)/(2*A);root2 = (-B\text{-disc})/(2*A);printf ("root 1= %f, root2=%f\n\pi",root1, root2);
   return 0;
```
#include <stdio.h> #include <math.h> // solves  $Ax^2 + Bx + C = 0$ int main( ) { float A,B,C; float root1, root2, disc; printf (" Input A B C \n"); scanf ("%f%f%f", &A, &B, &C) ; **disc = B\*B - 4\*A\*C;** disc = sqrt(disc); **root1 = (-B+disc)/(2\*A); root2 = (-B-disc)/(2\*A);** printf ("root  $1=$  %f, root $2=$ %f $\n\pi$ ",root $1$ , root $2$ ); return 0;

```
#include <stdio.h>
#include <math.h>
// solves Ax^2 + Bx + C = 0int main( ) {
   float A,B,C;
   float root1, root2, disc;
   printf (" Input A B C \n");
   scanf ("%f%f%f", &A, &B, &C) ;
   disc = B^*B - 4^*A^*C;
   disc = sqrt(disc);
   root1 = (-B + disc)/(2*A);root2 = (-B\text{-disc})/(2*A);printf ("root 1= %f, root2=%f\n\pi", root1, root2);
   return 0;
```
**Spring** Semester **2012 Programming and Data Structure 3** 

**#include <stdio.h> #include <math.h> // solves Ax^2 + Bx + C = 0 int main( ) { float A,B,C; float root1, root2, disc; printf (" Input A B C \n"); scanf ("%f%f%f", &A, &B, &C) ; disc = B\*B - 4\*A\*C; disc = sqrt(disc); root1 = (-B+disc)/(2\*A); root2 = (-B-disc)/(2\*A); printf ("root 1= %f, root2 =%f\n", root1, root2); return 0;**

Compile and run this program.

 $\blacktriangleright$  gcc quad.c  $\lambda$ ./a.out Input A B C 1 3 2 root1=-1, root2=-2  $\gtrsim$ ./a.out Input A B C 1 1 1 root1=nan, root2=nan

**#include <stdio.h> #include <math.h> // solves Ax^2 + Bx + C = 0 int main( ) { float A,B,C; float root1, root2, disc; printf (" Input A B C \n"); scanf ("%f%f%f", &A, &B, &C) ; disc = B\*B - 4\*A\*C; disc = sqrt(disc); root1 = (-B+disc)/(2\*A); root2 = (-B-disc)/(2\*A); printf ("root 1= %f, root2 =%f\n", root1, root2); return 0;**

Compile and run this program.

 $\blacktriangleright$  gcc quad.c  $\gtrsim$ ./a.out Input A B C 1 3 2 root1=-1, root2=-2  $\gtrsim$ ./a.out Input A B C 1 1 1 **root1=nan, root2=nan**

- Why has this happened?
- This happened because  $B^2 4AC = 1 3 = -2$ .
- The square root operation returns a special value, Not-A-Number (NAN).
- What is to be done?

**#include <stdio.h> #include <math.h> // general square roots int main( ) { float r, x, y; printf ("Enter a real number.\n");** The program then exits **scanf ("%f", &r) ; if (r<0) {**  $r = -r$ ; **x = sqrt(r); printf ("%f i \n", x) ; return 0; } x=sqrt(r); printf ("%f \n", x) ; return 0; }** if r is negative then we take the sqrt of its negative and print it with an i. via return. if  $r \geq 0$  then execution proceeds the normal way.

```
#include <stdio.h
>
#include <math.h
>
// general square root
int main( ) {
   float r, x, y;
    printf ("Enter a real number.
\n");
   scanf ("%f", &r) ;
   if (r<0) {
       r = 
-r;
      x = sqrt(r);
      printf ("%f 
i
\n", x) ;
   }
   else {
      x=sqrt(r);
       printf ("%f 
\n", x) ;
   }
   return 0;
```

```
new2_sqrt.c
```
- **Program Structure**:
	- Some **include** commands

```
– int main() {
   code block
  }
```
- **Variables**: Memory registers may have names. These must be words beginning with a non-numeral.
- **Declarations**: Every variable must be declared to be of a certain type such as **int, float**. Operations must respect this type.
- **Input and Output** is enabled through **printf, scanf**. Variable contents and strings may be manipulated inorder.
- **Assignments** are done by

```
var = expression;
```
#### What is C?

- Developed by Dennis Ritchie AT&T Bell Laboratories 1972 for use with the Unix operating system. (The origin of C is closely tied to the development of the [Unix](http://en.wikipedia.org/wiki/Unix) operating system, originally implemented in assembly language on a **[PDP-7](http://en.wikipedia.org/wiki/PDP-7)**)
- Widely used today
	- extends to newer system architectures
	- efficiency/performance
	- low-level access
- C features:
	- Few keywords
	- Structures, unions compound data types
	- Pointers memory, arrays
	- External standard library I/O, other facilities
	- Compiles to native code
	- Macro preprocessor

# The C Programming Language

- C is a fast, small, general-purpose, structured programming language.
- C can be used for applications programming as well as for systems programming (*e.g., compilers and interpreters, operating systems, database systems, microcontrollers etc.)*
- There are only 32 keywords and its strength lies in its built-in functions.
- C is highly portable, since it relegated much computerdependent features to its library functions.
- "C is quirky, flawed, and an enormous success."–Ritchie

# Versions of C

- Evolved over the years:
	- 1972 C invented
	- 1978 *The C Programming Language published; first specification of language*
	- 1989 C89 standard (known as ANSI C or Standard C)
	- 1990 ANSI C adopted by ISO, known as C901999 C99 standard
		- mostly backward-compatible
		- not completely implemented in many compilers
	- 2007 work on new C standard C1X (now called C11)
- In this course: ANSI/ISO C (C89/C90)

# **Structure of a .c file**

```
/* Begin with comments about file contents */ 
Insert #include statements and preprocessor definitions 
Function prototypes and variable declarations 
Define main() function 
{ 
  Function body 
}
Define other function 
{ 
   Function body 
}
```
 $\ddot{\cdot}$ 

#### **Comments**

Comments: **/** ∗ **this is a simple comment** <sup>∗</sup>**/**

• Can span multiple lines

**/\* convert.c : A C program than converts from fahrenheit to centigrade** <sup>∗</sup> **/**

- Completely ignored by compiler
- Can appear almost anywhere
- Alternative way to show comments

#### **// This function computes the square root // of a floating point number**

#### The #include macro

- Header files: constants, functions, other declarations
- **#include <stdio.h>**  read the contents of the *header file* stdio.h
- **stdio.h**: standard I/O functions for console, files : Part of the standard C library
- other important header files: ctype.h, math.h, stdlib.h, string.h, time.h

# Declaring variables

- Must declare variables before use
- Variable declaration: **int number; float temperature;**
- **int** integer data type
- **float** floating-point data type
- Many other types

### Functions

- Every C program consists of one or more functions.
	- One of the functions must be called *main*.
	- The program will always begin by executing the main function.
- Each function must contain:
	- A function *heading*, which consists of the function *name*, followed by an optional list of *arguments* enclosed in parentheses.
	- A list of argument *declarations*.
	- A *compound statement*, which comprises the remainder of the function.

# Contd.

- Each compound statement is enclosed within a pair of braces: '{' and '}'
	- The braces may contain combinations of elementary statements and other compound statements.
- Comments may appear anywhere in a program, enclosed within delimiters '/\*' and  $'$ \*/'.
	- Example:

 $a = b + c$ ; /\* ADD TWO NUMBERS \*/

### Function Prototypes

• General form:

*return\_type function\_name(arg1,arg2,...);* 

- Arguments: local variables, values passed from caller
- Return value: single value returned to caller when function exits
- **void** signifies no return value/arguments **int rand (void);**

# The main () function

- main() : entry point for C program
- Simplest version: no inputs, outputs 0 when successful, and nonzero to signal some error **int main (void) ;**
- Two-argument form of main(): access command-line arguments **int main(int argc, char** ∗∗**argv);**
- Will be discussed later in the course

Header file includes functions for input/output

**#include <stdio.h>**

**int main()**

**{**

**}**

Main function is executed when you run the program. (Later we will see how to pass its parameters)

**printf ("\n Our first look at a C program \n"); return 0;**

> Curly braces within which statements are executed one after another.

Statement for printing the sentence within double quotes  $($ ".."). ' $\nabla$  denotes end of line.

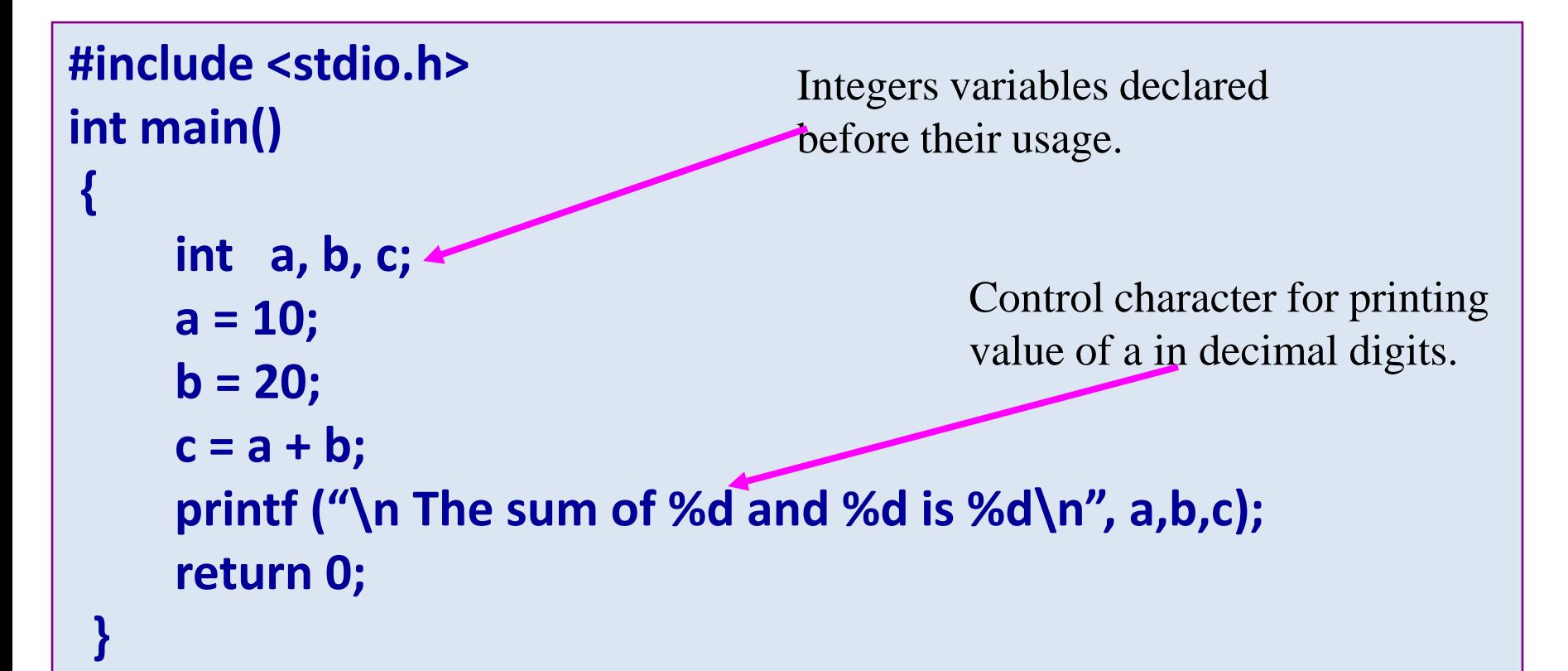

#### The sum of 10 and 20 is 30

```
#include <stdio.h>
/* FIND THE LARGEST OF THREE NUMBERS */
int main()
{
    int a, b, c;
    scanf ("%d %d %d", &a, &b, &c);
    if ((a>b) && (a>c)) /* Composite condition check */
       printf ("\n Largest is %d", a);
    else {
       if (b>c) /* Simple condition check */
          printf ("\n Largest is %d", b);
       else
          printf ("\n Largest is %d", c);
    } 
    return 0;
 }
                                                  Input statement for reading
                                                  three variables from the keyboard
                                                                Conditional
                                                                statement
```
### if statement

**The if statement is used as:**

```
prev_line
if (condn)
{
    code block1
}
else
{
   code block2
}
next_line
```
### if statement

#### **The if statement is used as:**

```
prev_line
if (condn)
{
    code block1
}
else
{
   code block2
}
next_line
```
**If condn evaluates to true then the sequence is: prev\_line code block1 next\_line;**

### if statement

#### **The if statement is used as:**

```
prev_line
if (condn)
{
    code block1
}
else
{
   code block2
}
next_line
```
**If condn evaluates to true then the sequence is: prev\_line code block1 next\_line;**

**otherwise it is: prev\_line code block2 next\_line;**

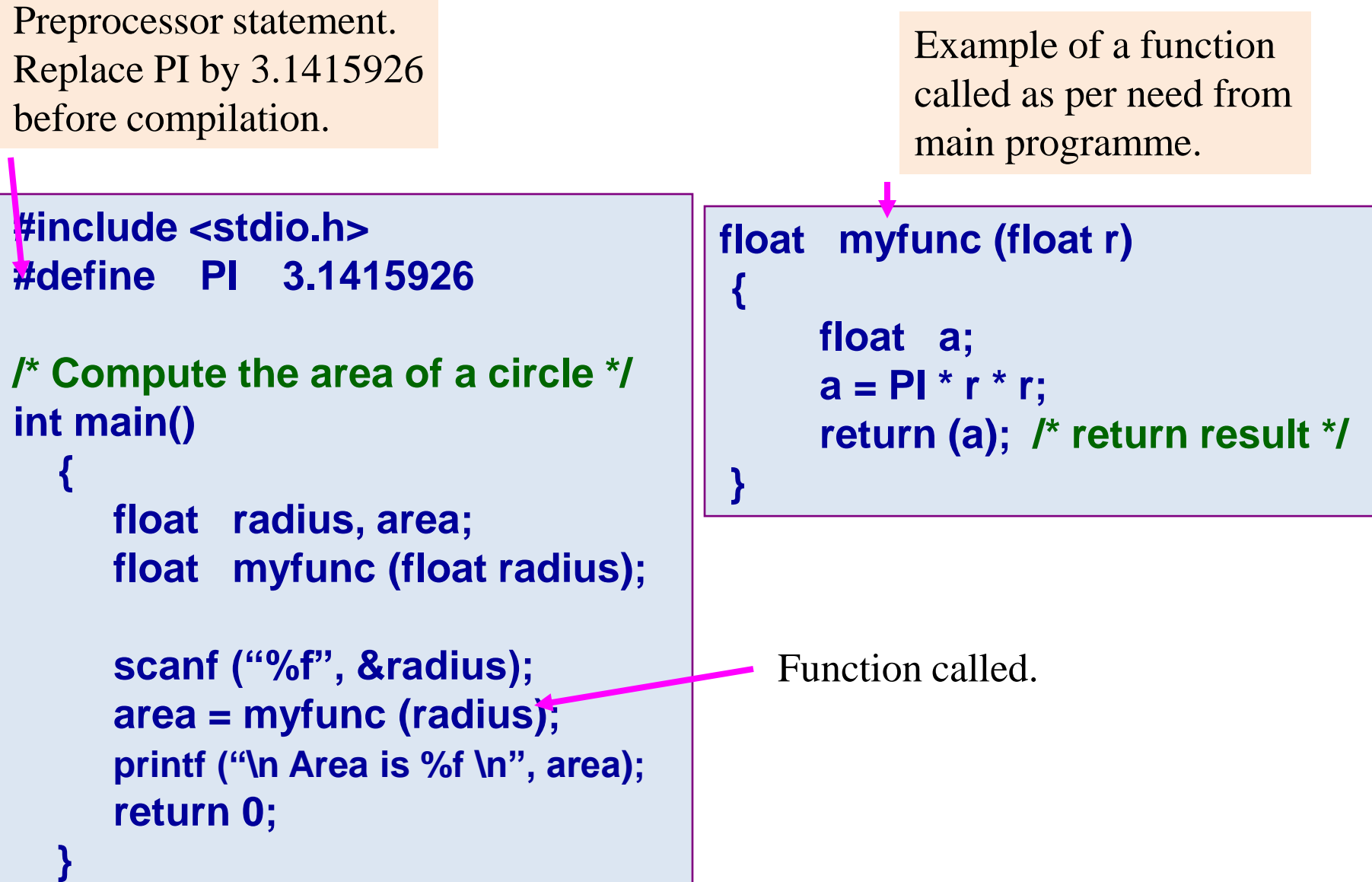

### main() is also a function

```
#include <stdio.h>
int main( )
{
     int a, b, c;
     a = 10;
     b = 20;
     c = a + b;
     printf ("\n The sum of %d and %d is %d\n",
           a,b,c);
     return 0;
  }
```
# Desirable Programming Style

- Clarity
	- The program should be clearly written.
	- It should be easy to follow the program logic.
- Meaningful variable names
	- Make variable/constant names meaningful to enhance program clarity.
		- 'area' instead of 'a'
		- 'radius' instead of 'r'
- Program documentation
	- Insert comments in the program to make it easy to understand.
	- But never use too many comments.

# Contd.

- Program indentation
	- Use proper indentation.
	- Structure of the program should be immediately visible.

# Indentation Example #1 :: Bad Style

```
#include <stdio.h>
#define PI 3.1415926
/* Compute the area of a circle */
int main ( )
{
float radius, area;
float myfunc (float radius);
scanf ("%f", &radius);
area = myfunc (radius);
printf ("\n Area is %f \n", area);
return 0;
}
```

```
float myfunc (float r)
{
float a;
a = PI * r * r;
return (a); /* return result */
}
```
#### Indentation Example #1 :: Good Style

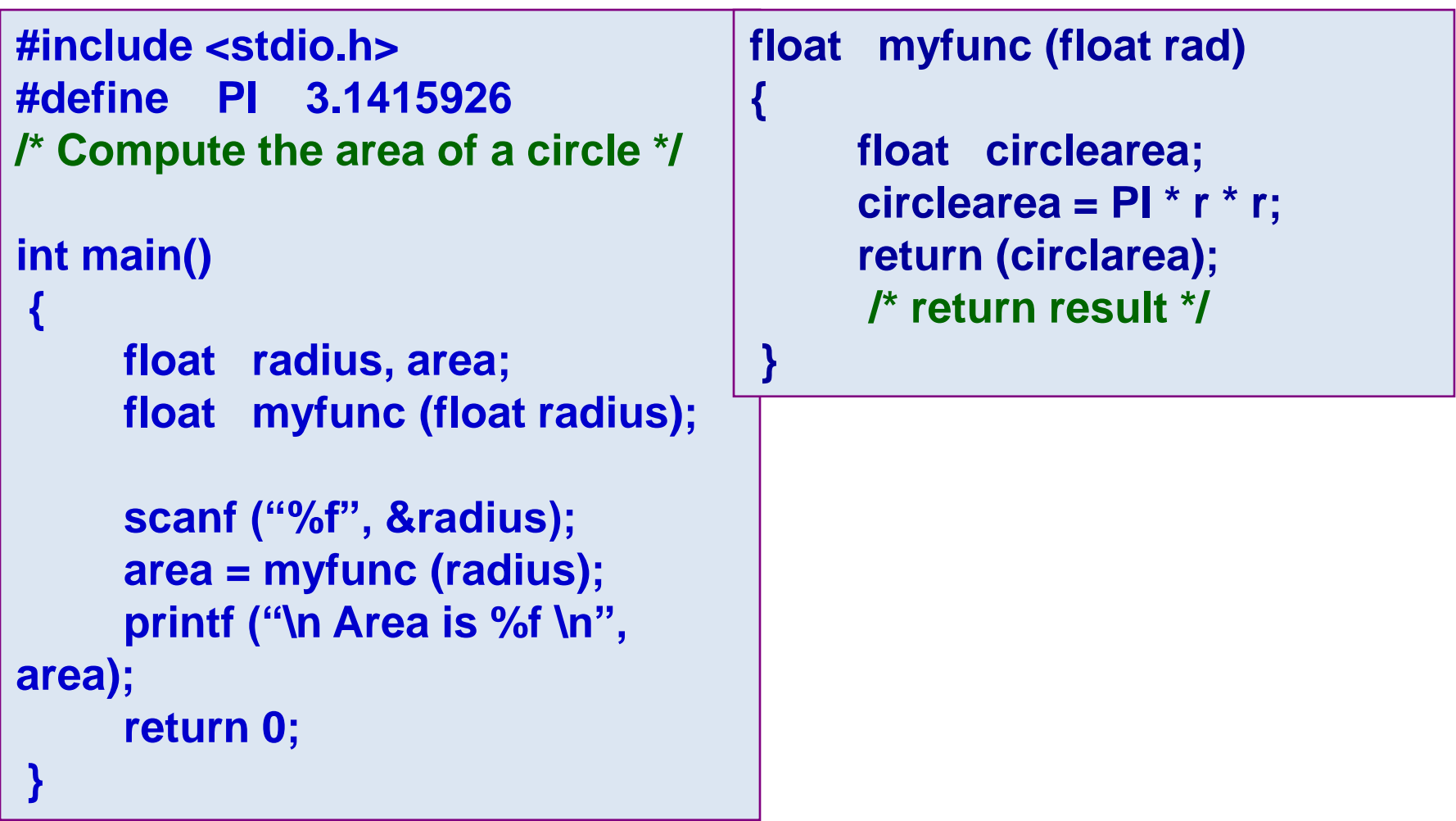

#### Indentation Example #2 :: Good Style

**#include <stdio.h>**

```
/* FIND THE LARGEST OF THREE NUMBERS */
int main()
{
     int a, b, c;
     scanf ("%d %d %d", &a, &b, &c); 
    if ((a>b) && (a>c)) /* Composite condition check */
       printf ("\n Largest is %d", a);
     else
       if (b>c) /* Simple condition check */
         printf ("\n Largest is %d", b);
       else
         printf ("\n Largest is %d", c);
       return 0;
```
*Spring Semester 2012 Programming and Data Structure 44* **}**

# Indentation Example #2 :: Bad Style

```
#include <stdio.h>
/* FIND THE LARGEST OF THREE NUMBERS */
int main()
{
int a, b, c;
scanf ("%d %d %d", &a, &b, &c);
if ((a>b) && (a>c)) 
printf ("\n Largest is %d", a);
else
if (b>c) /* Simple condition check */
printf ("\n Largest is %d", b);
else
printf ("\n Largest is %d", c);
return 0;
}
```